*Dowiedz się, jak zrealizować swój pomysł na inwestycję z pomocą Programu Regionalnego, znajdź dofinansowanie które pomoże zrealizować Twój pomysł. Następnie znajdź dofinansowanie korzystając z wyszukiwarki lub przejrzyj ogłoszenia naborów. Tu możesz sprawdzić na jakim etapie jest Twój wniosek i pobrać wzory dokumentów potrzebnych przy realizacji projektu.*

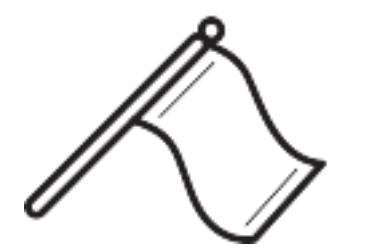

*[Jak zacząć korzystać z programu](skorzystaj/jak-skorzystac-z-programu.html)*

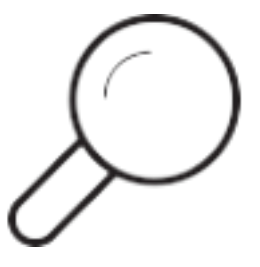

*[Znajdź dofinansowanie](http://www.funduszeeuropejskie.gov.pl/wyszukiwarka?wojewodztwo=dolno%C5%9Bl%C4%85skie)*

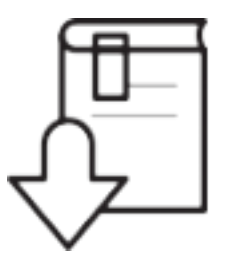

*[Zobacz wzory dokumentów](skorzystaj/pobierz-wzory-dokumentow.html)*

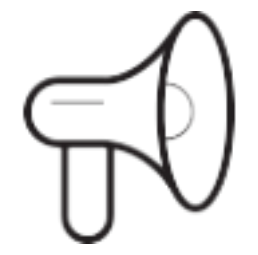

*[Zobacz ogłoszenia i wyniki naborów wdrażanych przez DIP](skorzystaj/zobacz-ogloszenia-i-wyniki-naborow-wnioskow.html)*